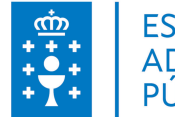

## **1. DATOS DA ACTIVIDADE**

**NOME:** E-learning: scorms e creación de contidos con eXe

**GRUPO:** Cursos Convenios

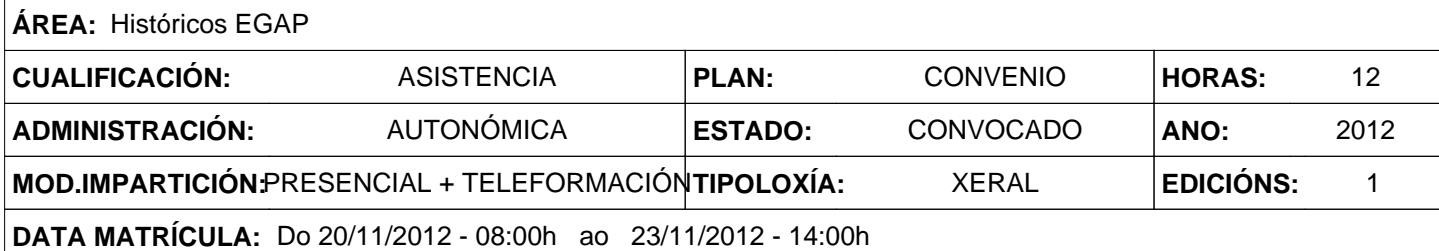

# **2. DESCRICIÓNS**

### **DESCRICIÓN CURSO**

Formación teórica e práctica sobre a creación e manexo de paquetes SCORM. Manexo de eXe como software de creación de contidos.

#### **DESTINATARIOS**

Persoal do ISSGA.

#### **PROGRAMA**

- 1. Teleformación: Conceptos (1 hora) Ámbitos virtuais de aprendizaxe. Web 2.0 e elearning 2.0
- 2. Creación de contidos con eXe: (7 horas)
	- a. Que é eXe learning.
	- b. Características de eXe-learning
	- c. Instalación
	- d. Ámbito de traballo
	- e. Xerarquía de contidos
	- f. Abrir eXe learning e pechar
- g. Crear, gardar e recuperar proxectos
- Propiedades do documento
- Paquetes de contidos
- Metadatos
- Exportación de contidos
- O editor de textos WYSIWYG idevices
- h. Idevices de presentación e exportación
- i. Idevices de actividades interactivas e follas de estilo
- j. Actividades non interactivas, estándares e moodle
- k. Edición de documentos
- Creación de cuestionarios para moodle con Hot Potatoes
	- l. Descarga do programa e instalación
	- m. Ámbito de traballo
	- n. Tipos de actividades
	- o. Configuración de Hot Potatoes
- p. Traballo con cuestionarios
- Editor de scorm: Regabade
	- q. Desempaquetando scorm
- r. Reempaquetar scorm
- Edición de documentos HTML
- s. Editores WYSIWYG, Nvu, Kompozer

## **CRITERIOS DE SELECCIÓN**

Persoal do Issga que desenvolva tarefas relacionadas co contido do curso É requisito para asistir ter coñecementos previos de moodle.

# **3. DATOS EDICIÓNS**

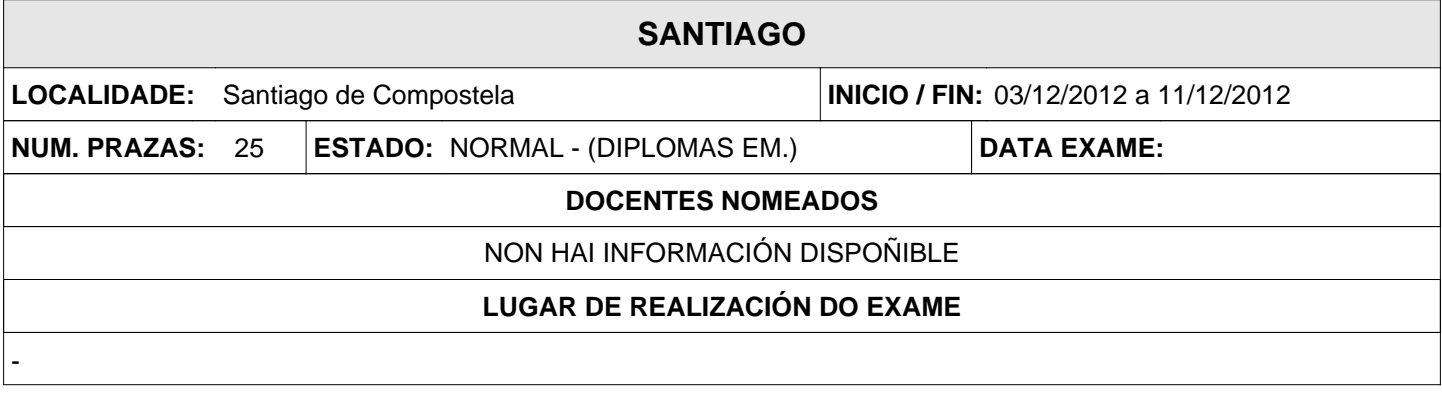